Dokuwiki [Manually](http://newfile.ozracingcorp.com/get.php?q=Dokuwiki Manually Remove Plugin) Remove Plugin >[>>>CLICK](http://newfile.ozracingcorp.com/get.php?q=Dokuwiki Manually Remove Plugin) HERE<<<

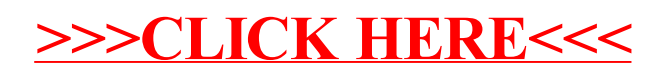